## MRIaggr : un package pour la gestion et le traitement de données multivariées d'imagerie

## B. Ozenne<sup>a,b</sup> and D. Maucort-Boulch<sup>a,b</sup>

<sup>a</sup>Laboratoire de Biométrie et Biologie Evolutive Université de Lyon, UMR CNRS 5558 43 boulevard du 11 Novembre 1918, 69100 Villeurbanne, France

<sup>b</sup>Service de Biostatistique Hospices Civils de Lyon 165 Chemin du Grand Revoyet, 69495 Pierre Benite, France

> brice.ozenne@chu-lyon.fr delphine.maucort-boulch@chu-lyon.fr

Mots clefs : imagerie médicale, gestion de données, traitement d'image, visualisation.

L'imagerie médicale a connu essor considérable au cours des vingt dernières années, notamment en Imagerie par Résonance Magnétique (IRM) avec le développement d'une multitude de séquences sur lesquelles sont basés le diagnostic et l'étude de nombreuses maladies. Ces séquences donnent accès à des paramètres de contraste qui fournissent différentes caractérisations de la zone observée: présence d'une tumeur, irrigation sanguine ou activité neuronale. L'utilisation conjointe de ces informations a trouvé de nombreuses applications [1-3] mais sa mise en place est rendue difficile par le volume d'informations à gérer.

Sous R, des packages de manipulation de données d'imagerie existent mais uniquement pour des images uni-paramétriques. Or utiliser un objet par patient et par paramètre de contraste devient rapidement difficile même avec un nombre limité de patients et de paramètres. De plus, en amont de l'analyse, il est souvent nécessaire d'effectuer des traitements pour identifier les zones d'intérêt, normaliser les valeurs de paramètre ou améliorer le rapport signal sur bruit.

Le package MRIaggr (contraction de 'MRI data aggregation') introduit une nouvelle classe d'objets MRIaggr permettant d'agréger l'ensemble des données d'imagerie IRM relatif à un patient ainsi que d'éventuelles métadonnées (données cliniques, résolution spatiale, . . . ). La création d'un objet MRIaggr est facilitée par la fonction constMRI qui transforme une liste d'objets image (array, Nifti, Analyse ou Dicom) en un objet MRIaggr.

Le package fournit plusieurs fonctions de traitement d'image classiquement implémentées dans les librairies de traitement d'images (segmentation, filtrage, reconnaissance morphologique, normalisation) dont certaines sont spécifiques à l'analyse d'images cérébrales. Ces fonctions peuvent automatiquement mettre à jour l'objet avec les résultats obtenus. Des fonctions facilitant l'accès aux données et la visualisation sont aussi disponibles, voir la figure 1 pour une vue d'ensemble des fonctionnalités du package. Le package est disponible sur le CRAN (R≥3.1.3).

L'exposé consistera en une présentation de la classe MRIaggr puis de son utilisation depuis l'import des données jusqu'à la visualisation des résultats. L'illustration se fera sur des données

IRM d'un patient atteint d'un Accident Vasculaire Cérébral. Ces données sont inclues dans le package.

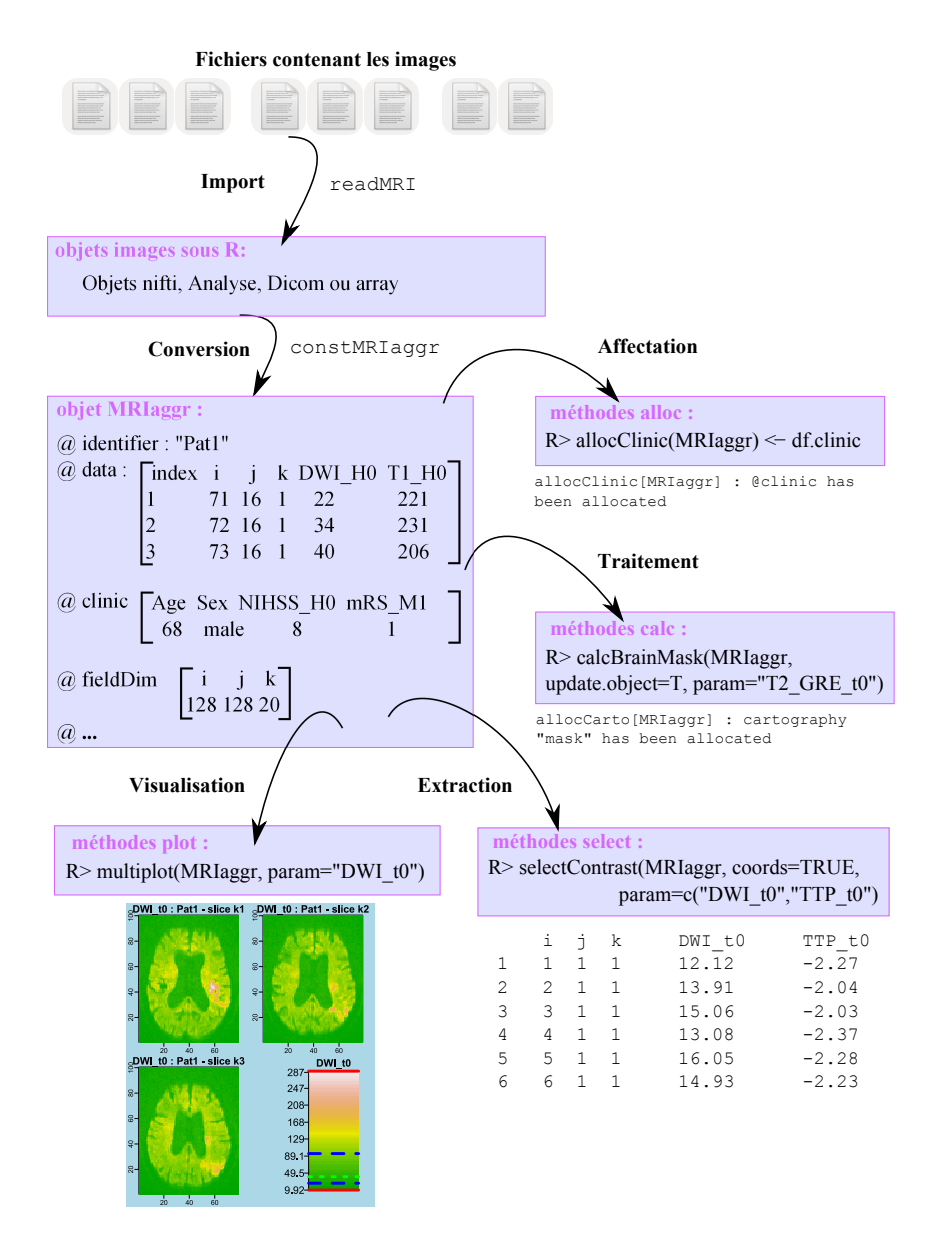

Figure 1: Vue d'ensemble des fonctionnalités proposées dans le package MRIaggr.

## Références

[1] Kurhanewicza J., Vignerona D., Carrollb P., Coakleya F. (2008). Multiparametric magnetic resonance imaging in prostate cancer: present and future. Curr Opin Urol., 18(1), 71–7. [2] Reich D.S., Smith S.A., Zackowski K.M., Gordon-Lipkin E.M., Jones C.K., Farrell J.A.D., Mori S., van Zijl P.C.M., Calabresi P.A. (2007). Multiparametric Magnetic Resonance Imaging Analysis of the Corticospinal Tract in Multiple Sclerosis. Neuroimage, 38(2), 271-9. [3] Wu O., Dijkhuizen R.M., Sorensen A.G. (2010). Multiparametric MR Imaging of Brain Disorders. Top Magn Reson Imaging., 21(2), 129-38.